**场景再现:**

## 在使用用友U8一些功能菜单的时候,突然弹出报错"91未设置对象变量或With block对象变量"。

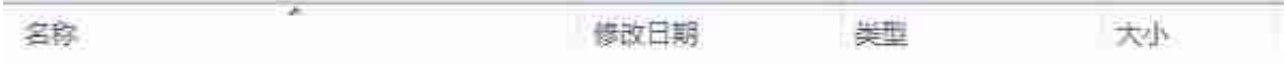

替换文件下载地址:https://cloud.189.cn/web/share?code=QryYNnnARfea( 访问码:6btr)。